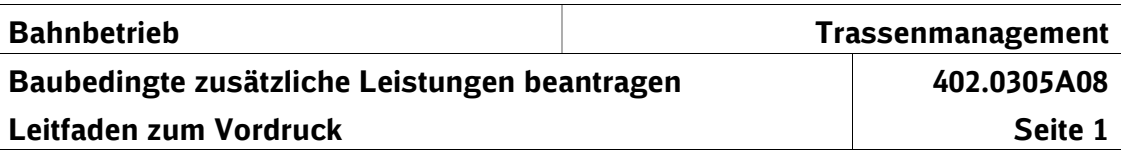

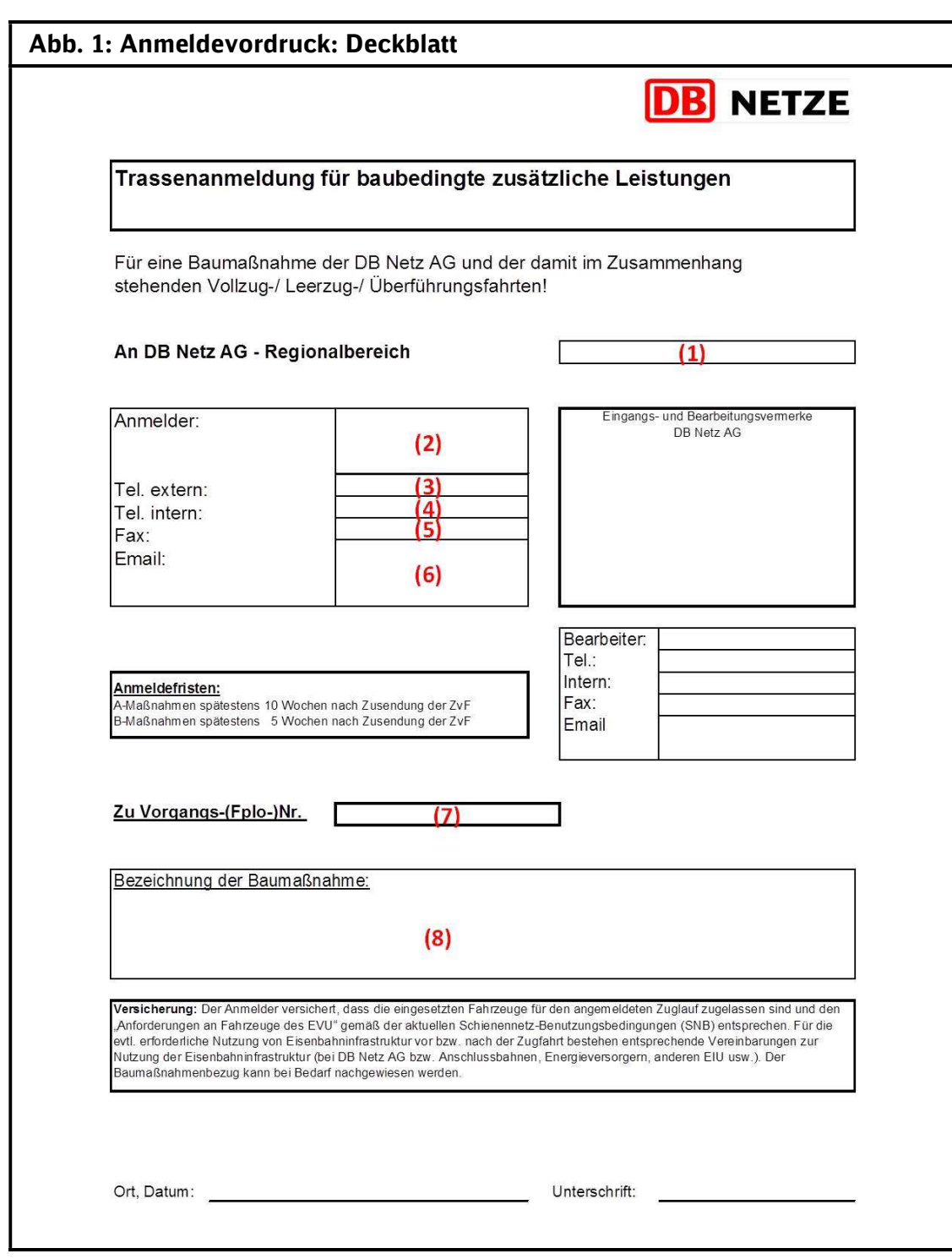

\* \*

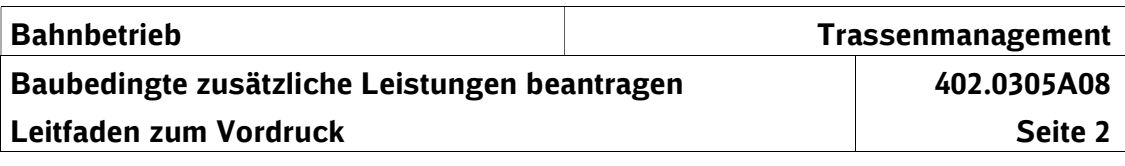

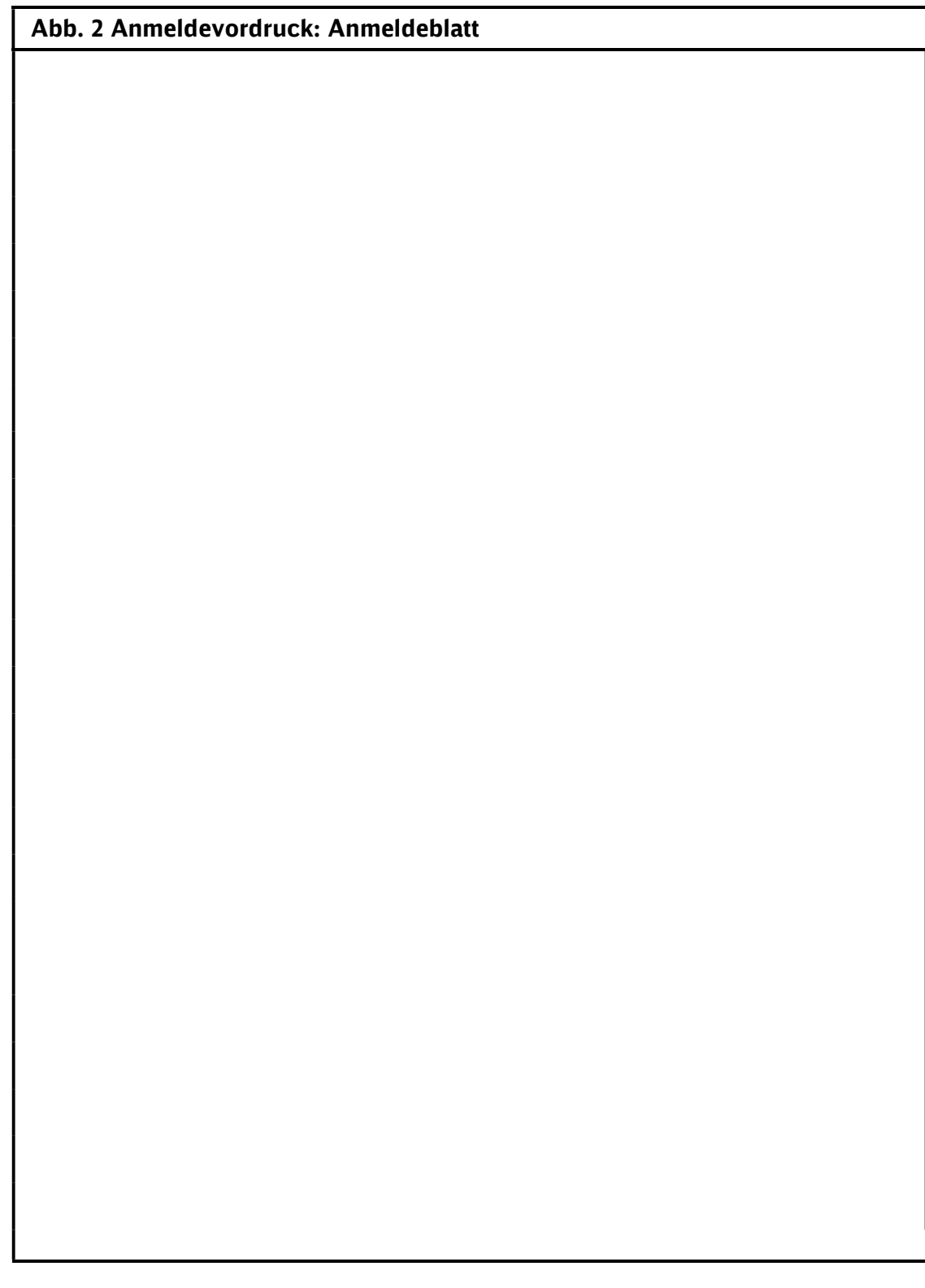

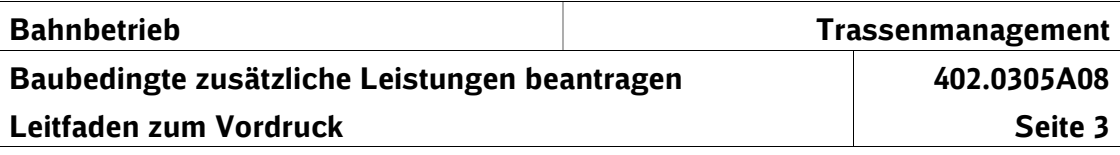

## 1 Vorbemerkungen

- (1) Das Formular findet Anwendung für die Anmeldung baubedingter zusätzlicher Leistungen.
- (2) Baubedingte zusätzliche Leistungen sind bei der Stelle anzumelden, welche zur zugehörigen Baumaßnahme die "Zusammenstellung der vertrieblichen Folgen" (ZvF) erarbeitet hat.
- (3) Dieser Leitfaden stellt den zu verwendenden Vordruck dar und erläutert die Feldinhalte.

Weiterhin werden Erläuterungen gegeben, wozu die DB Netz AG die Angaben benötigt und auf welche Quellen zurückgegriffen werden kann.

Fehlende oder untaugliche Angaben fordert die DB Netz AG bei dem EVU unverzüglich nach. Der Beginn der Bearbeitungsfrist richtet sich nach dem Zeitpunkt, zu welchem die fehlenden Angaben der DB Netz AG vorliegen. Werden die Angaben nicht übermittelt, kann die Anmeldung zur Trassenbearbeitung nicht angenommen werden.

## 2 Erläuterungen zum Deckblatt

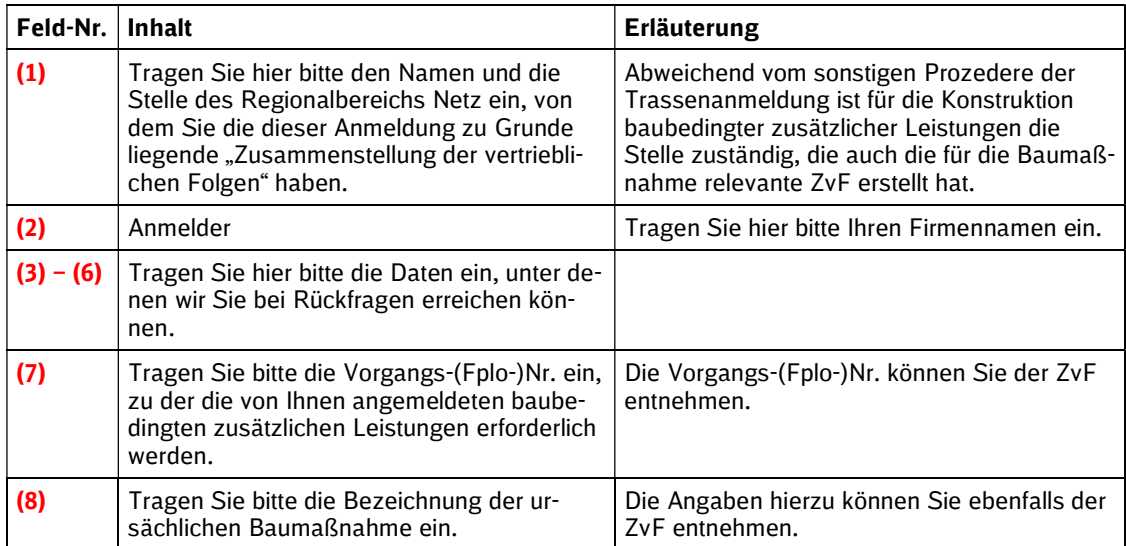

## 3 Erläuterungen zum Anmeldeblatt

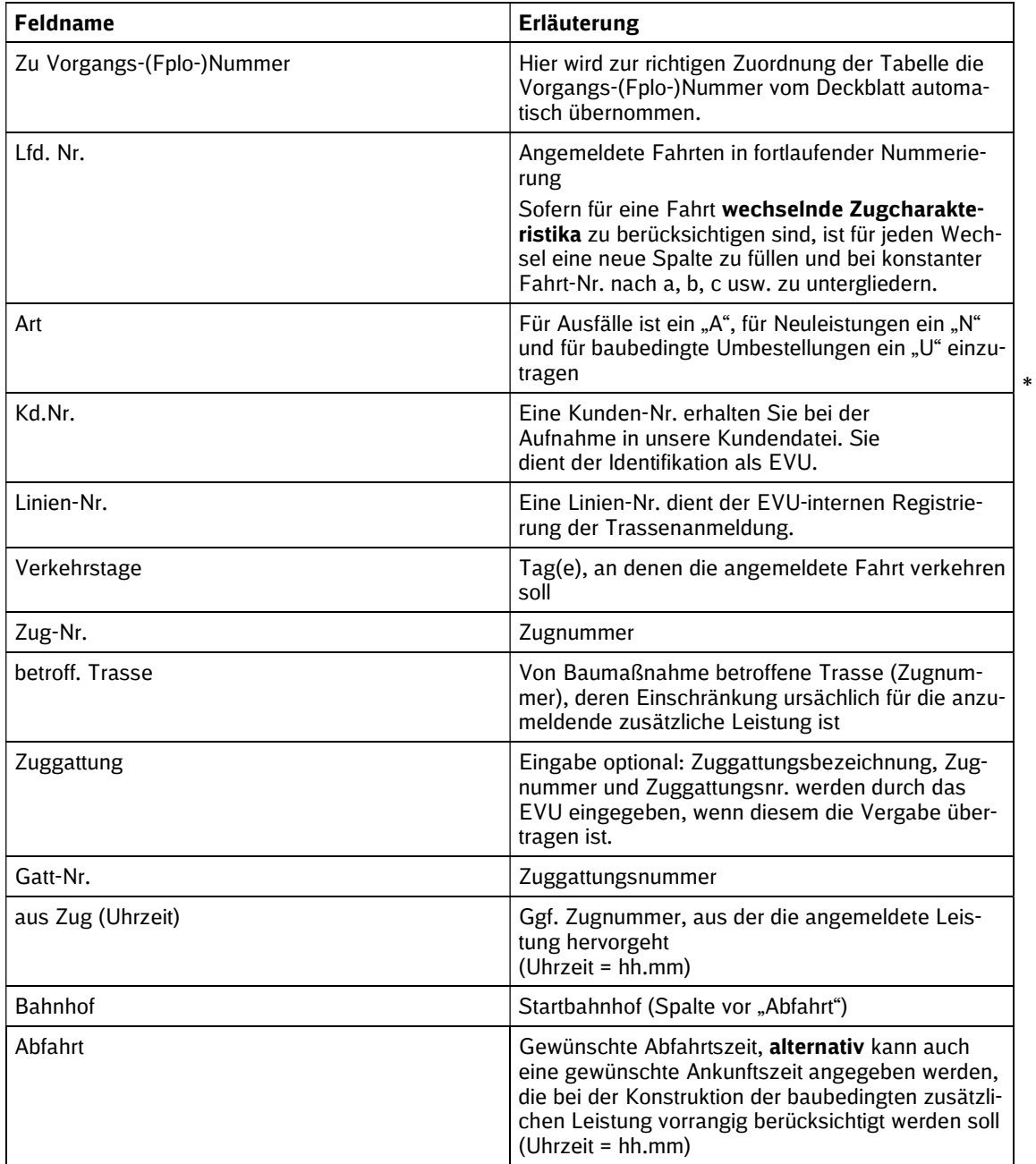

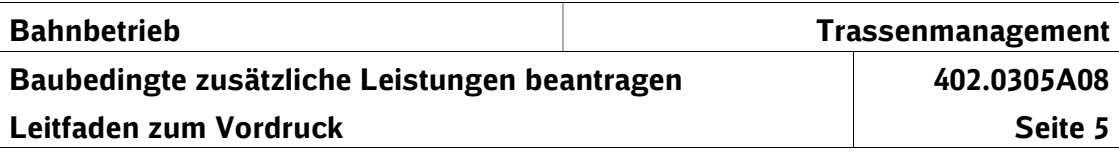

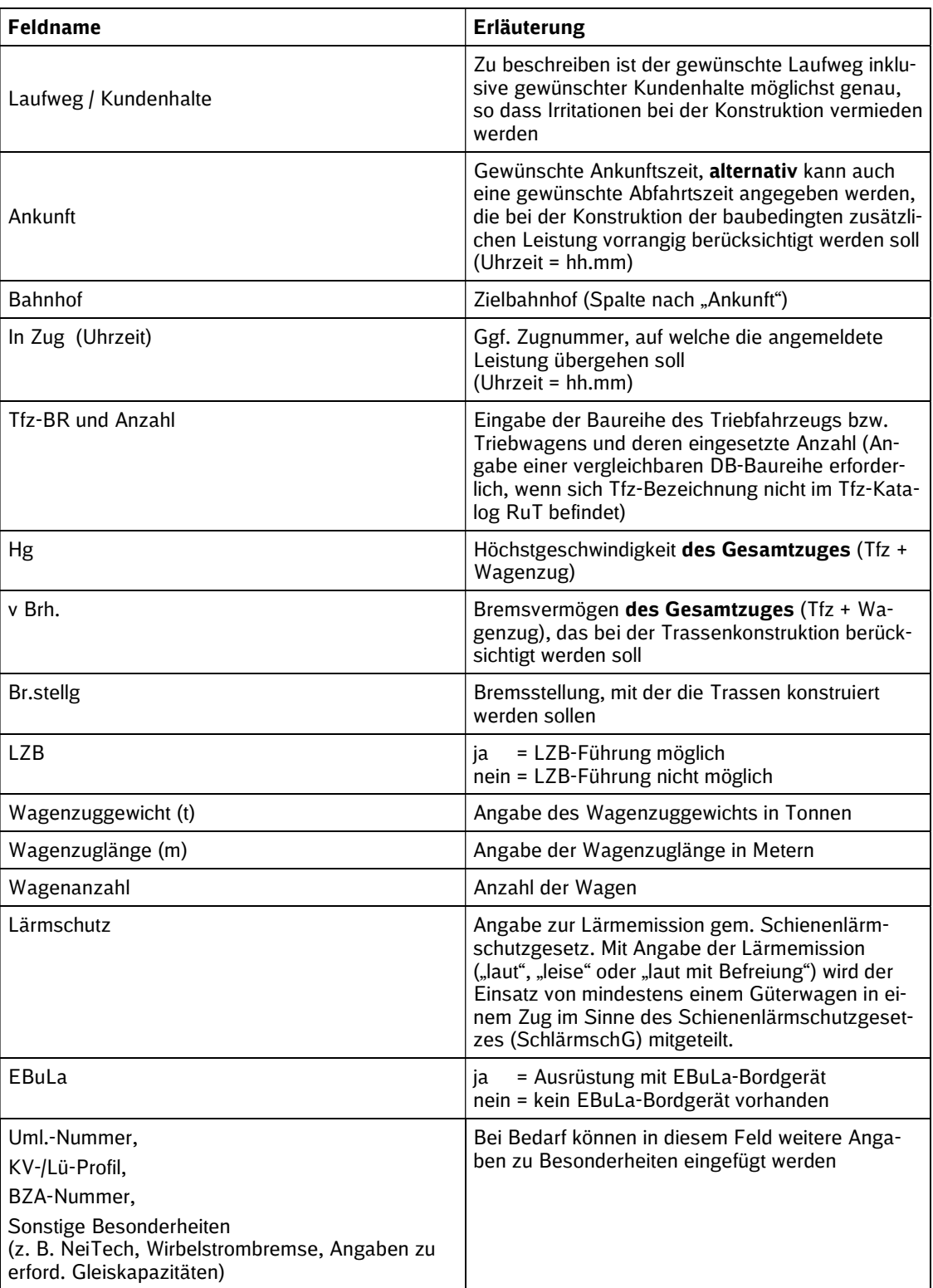